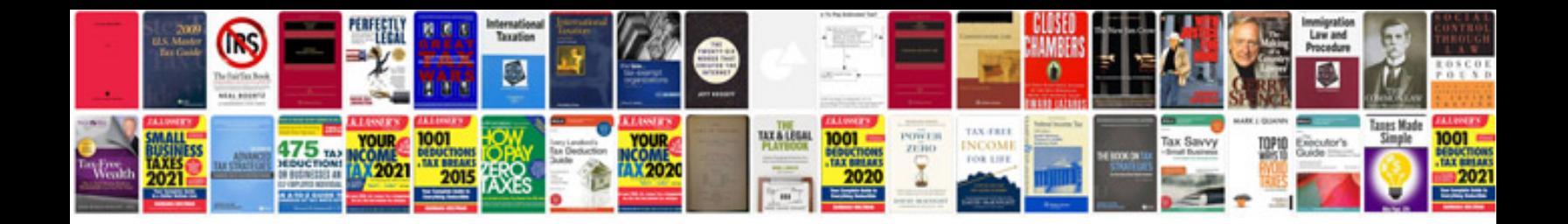

**Chiltons manual downloads**

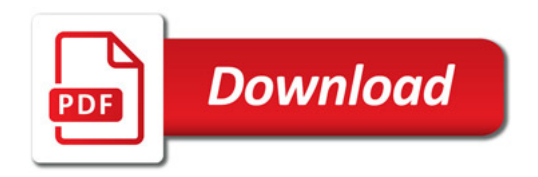

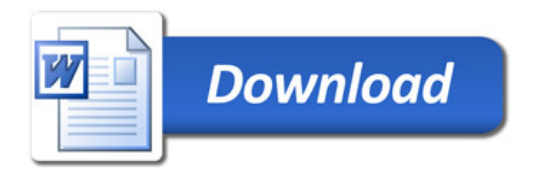